## All Assets Outs to Maintenance

Last Modified on 03/06/2022 2:36 pm EDT

Ē

## Shows a list of all assets scanned out to maintenance

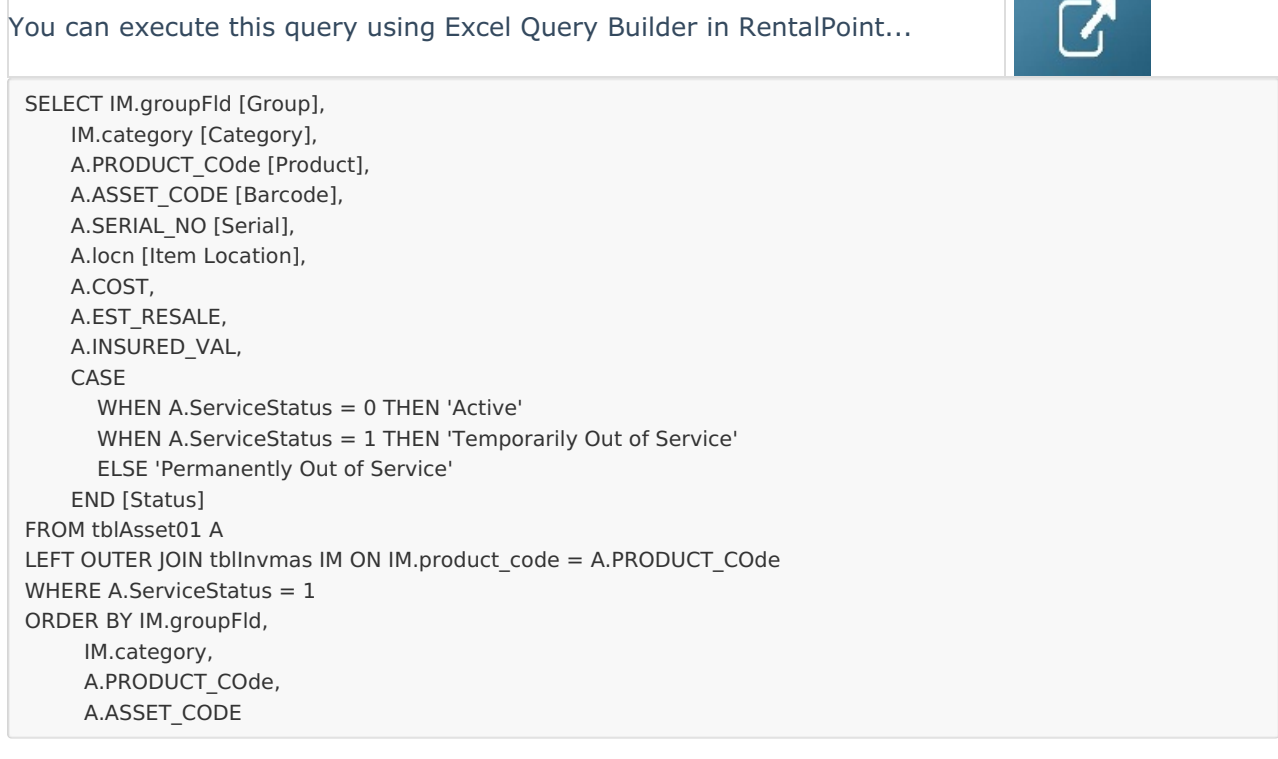

**CONSTRUCTION**